## **LED2013-X**

## **www.MyNeopixel.com**

**Support IC**: TM18XX、UCS19XX、TA99XX、UCS6909、WS2811,ws2812b etc, please tell us the IC type before place the order.

### **1. Parameter:**

Working Volt.: DC3.7-5V, DC7-12V, DC24V. Working current < 10 mA Working Temp: -20°------60° Size  $\therefore$  L29  $\times$  W12  $\times$  H3 mm Weight : 0.02kg Programs included: about 300 kinds Remote panel: 14 keys RF remote panel (433.92MHZ) Pixels Q'ty: 8 – 2048; Remote distance <=30 meters

### **2. Picture**

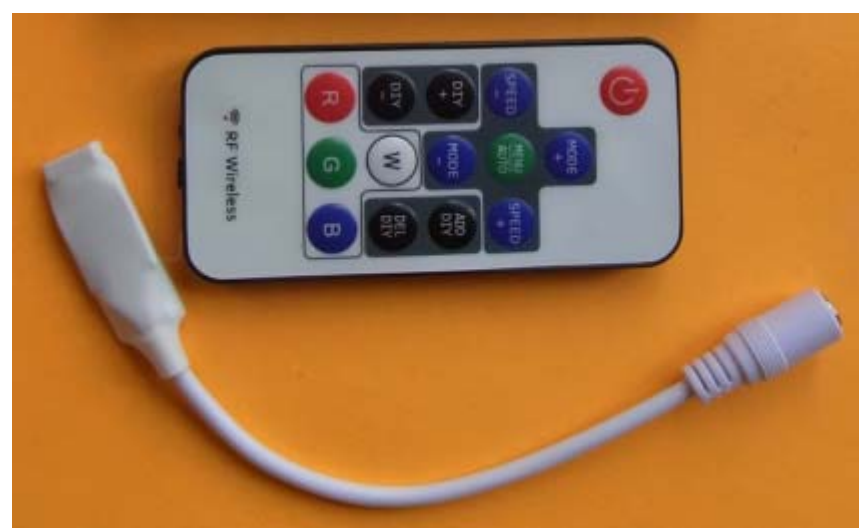

**3. Connection direction:** 

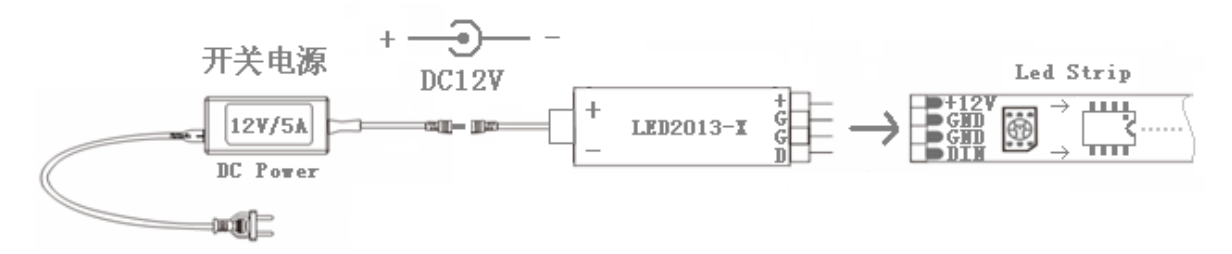

#### **Notice:**

A: Pixel LED strips need be fed separately when working with DC5v version controller.

B: Pixel LED strips no need be fed separately when working with DC12/24v version controller.

# **LED2013-X**

## **www.MyNeopixel.com**

- **4. Advantages:**
- Small size: the smallest in the market
- 14 keys RF remote function
- 300 kinds of programs
- Support MAX 2048 pixels
- Support one to one lock function
- $\bullet$  Brightness and speed adjustable
- Pixel quantity adjustable
- DIY function, store MAX 16 of your favorite programs.

#### **5. Buttons**

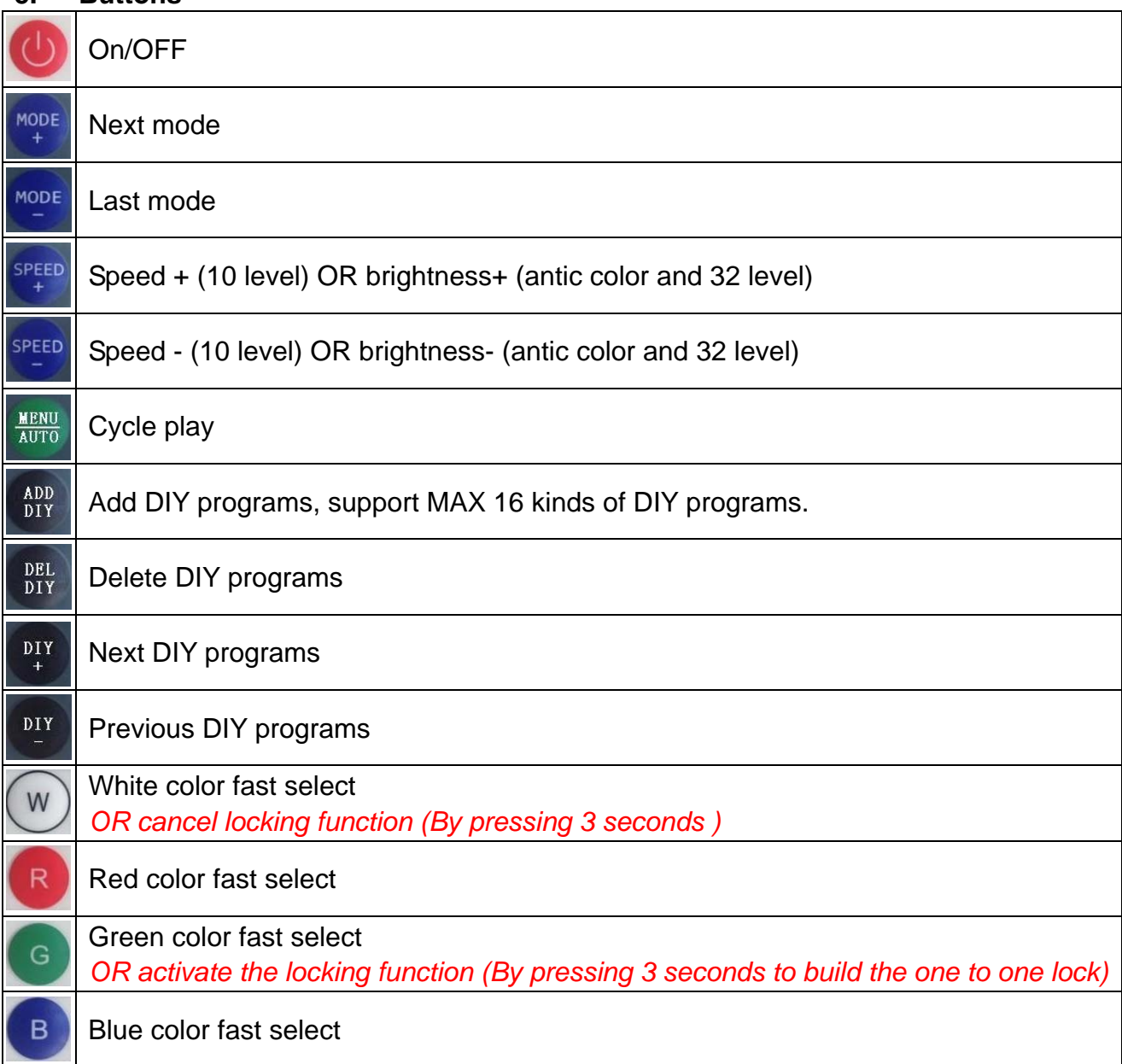

# **LED2013-X**

### **www.MyNeopixel.com**

### **6. How to set the controller?**

### **(1) LED Pixel quantity setting—from 8 to 2048.**

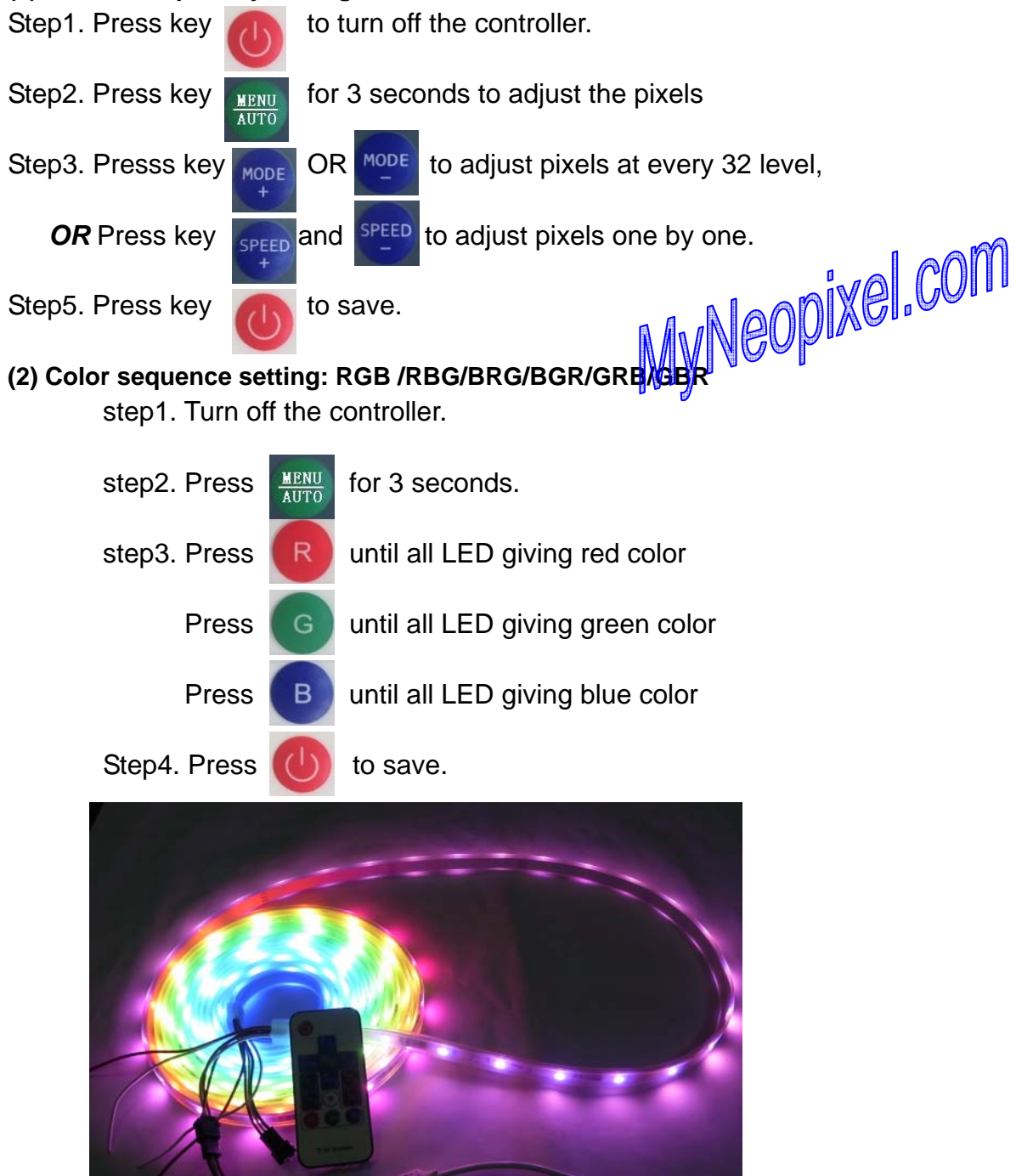

Info@myneopixel.com